#### $<<$ Solidworks 2012

 $<<$ Solidworks 2012

- 13 ISBN 9787111398332
- 10 ISBN 7111398335

出版时间:2012-11

页数:396

字数:330000

extended by PDF and the PDF

http://www.tushu007.com

# , tushu007.com  $<<$ Solidworks 2012

 $2012$ 

SolidWorks 2012<br>BolidWorks 2012

2012<br>9

es and the SolidWorks of the SolidWorks of the SolidWorks of the Solid Works of the Solid Works of the Solid Works of the Solid Works of the Solid Works of the Solid Works of the Solid Works of the Solid Works of the Solid

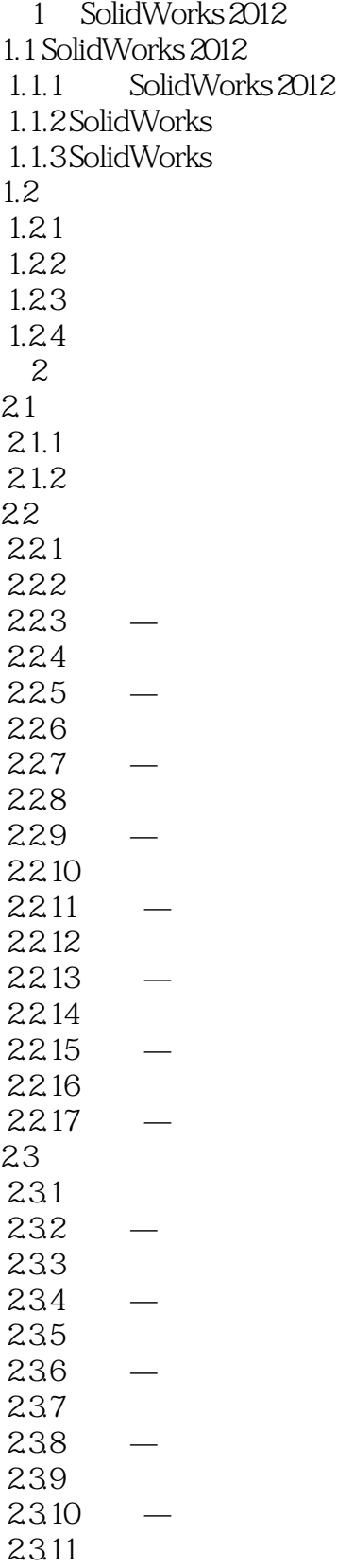

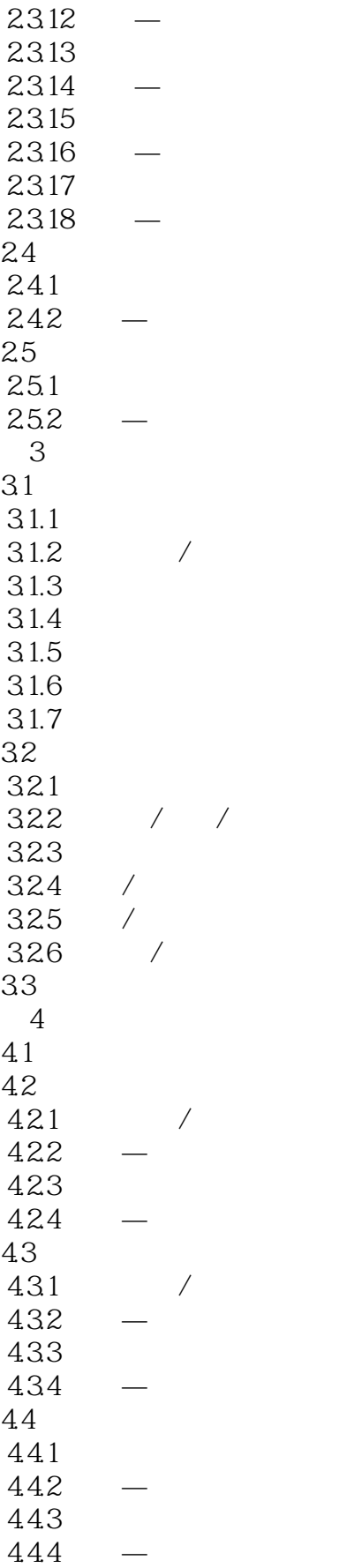

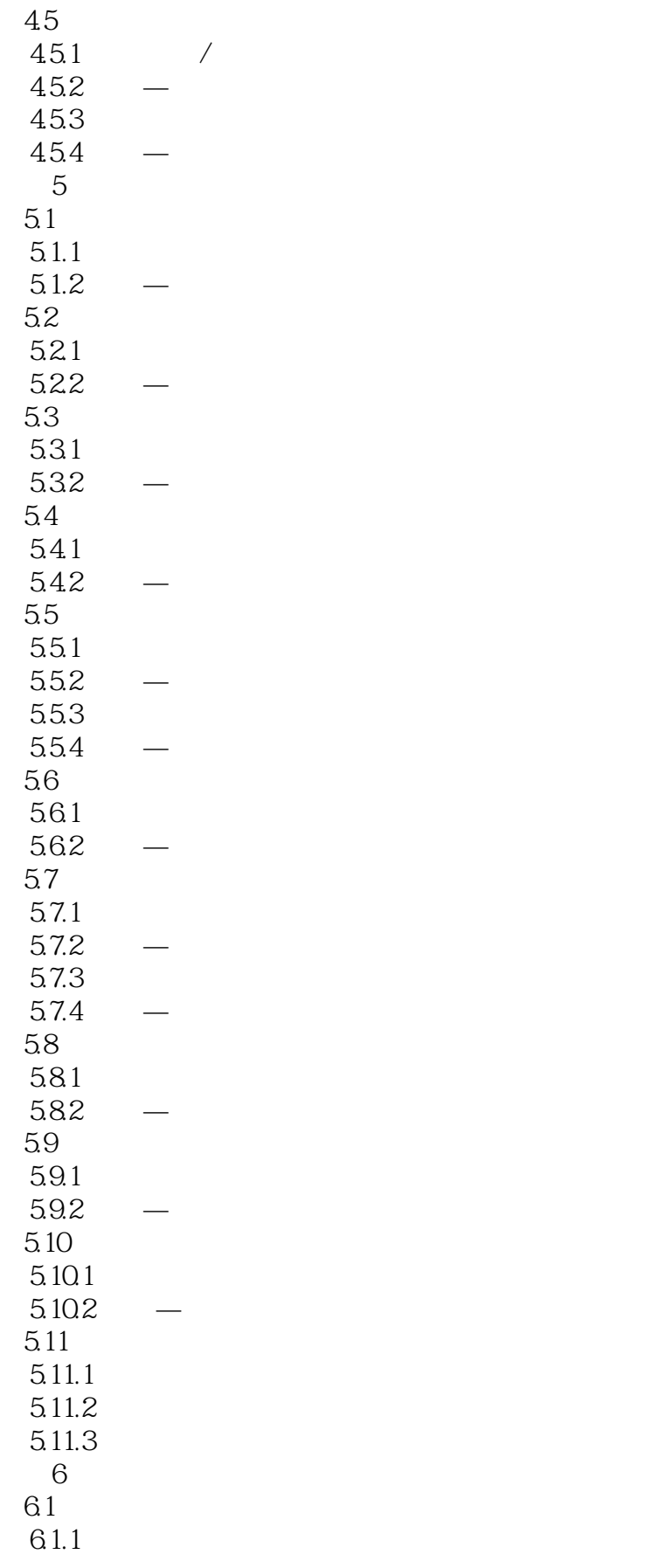

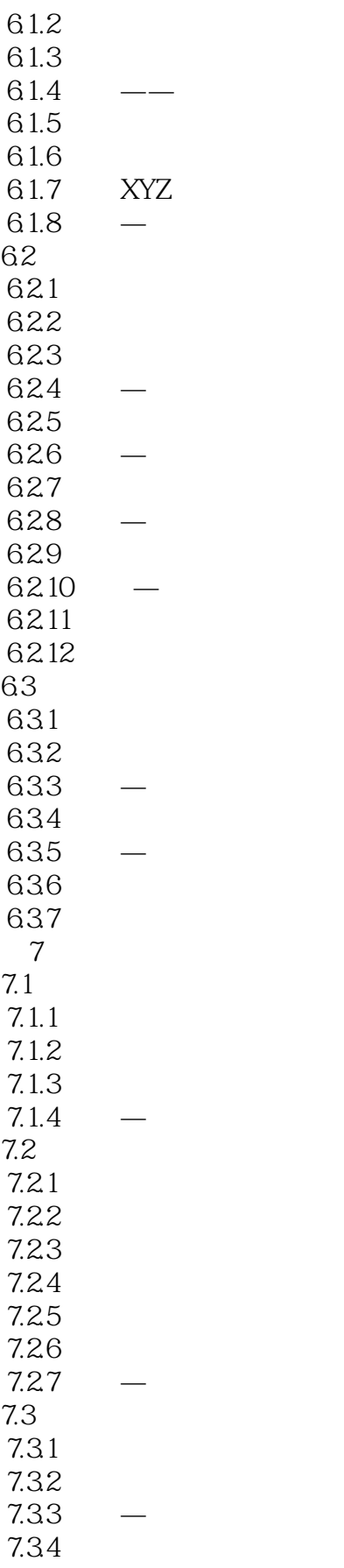

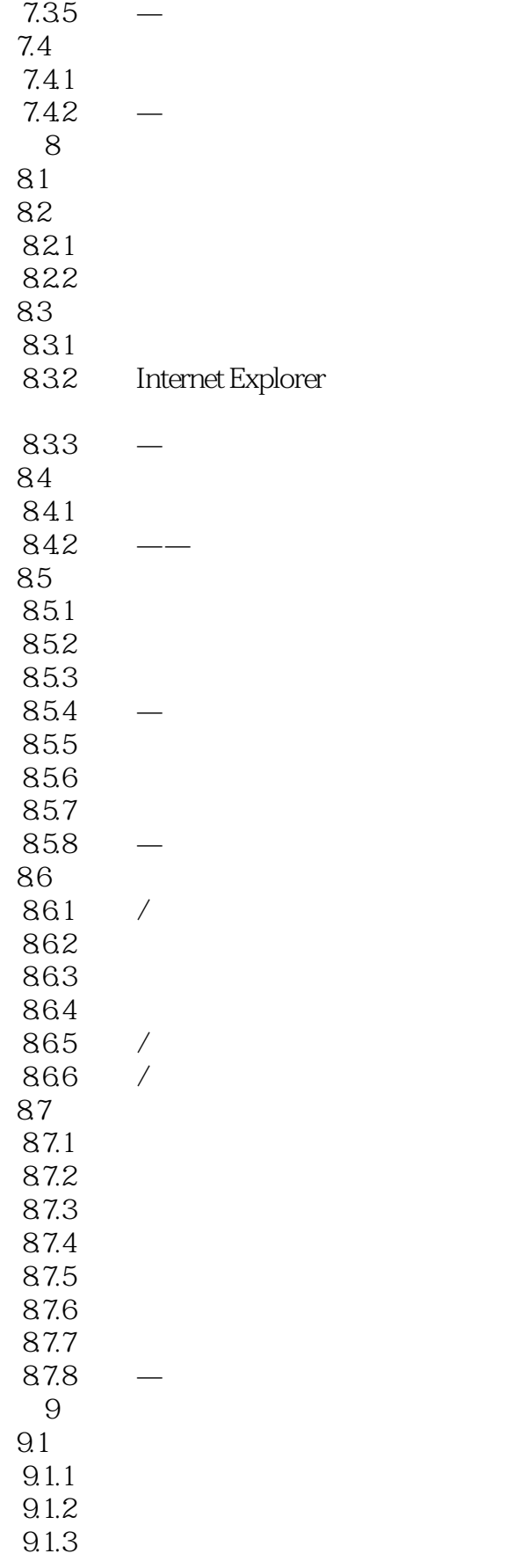

## $<<$ Solidworks 2012

 $9.1.4$  $9.1.5$  $9.2$ 

 $9.21$ 

9.22

#### $<<$ Solidworks 2012

SolidWorks CAD SolidWorks2012 9 SolidWorks 2012

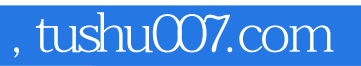

## $\sim$ <Solidworks 2012

本站所提供下载的PDF图书仅提供预览和简介,请支持正版图书。

更多资源请访问:http://www.tushu007.com